# **5. Применение технологии критического мышления на уроках информатики (из опыта работы)**

### **1. Тема: Внешние устройства ввода-вывода информации**

**Цели урока:** познакомить учащихся с назначением внешних устройств ввода-вывода, познакомить учащихся с устройством и принципами работы различных устройств вводавывода, способствовать развитию критического мышления учащихся, способствовать выработке правильной постановке вопросов.

**Тип урока:** изучение новых знаний

**Используемая технология:** развитие критического мышления учащихся **Формы учебной деятельности учащихся:** парная, индивидуальная, познавательная, исследовательская

**Средства обучения:** КУВТ, джойстик, сканер, принтер, световое перо

### **Ход урока**

### **Вступительное слово учителя**

На заре развития компьютерной техники не было ни дисплея, без которого мы не представляем компьютер, ни принтера, без которого мы не можем распечатать информацию на бумагу, ни тем более сканера, цифрового фотоаппарата и я немного вас ошеломлю, если скажу, что не было даже клавиатуры, не говоря уже о всем нам известной "мышке". Почему ? И как же тогда работали с компьютером ? А очень просто. Вводили информацию с помощью, можно сказать, обычных выключателей и кнопок от обычных дверных звонков, а получали ответ компьютера, списывая последовательность перемигивания обычных лампочек.

Но как вы сами понимаете, техника не стоит на месте – она развивается. Вначале все

усилия были сконцентрированы только на одном: создать машину, способную

самостоятельно вычислять. Об удобстве работы никто и не думал. Какие удобства? О

каком комфорте общения с компьютером идёт речь, если самого компьютера то нет?

Вспомните, какими были первые автомобили, и какими в настоящее время они

выпускаются. "Разве можно сравнить" – скажете вы. Можно и разница будет только лишь

в удобстве водителя. А машину как создали в начале по схеме: двигатель – трансмиссия –

колеса, так до сих пор и создают. Разница только лишь в удобстве управления и удобстве

пользования.

Точно так же обстоят дела и с компьютерами: вначале создали сам компьютер, а потом удобства пользования им. Какие же устройства были созданы для этого? Ответ вы найдёте самостоятельно, а что не найдёте или не поймёте – я вам разъясню. Только, пожалуйста, задавайте вопросы конкретные, потому что я могу вам рассказывать о каждом из устройств несколько занятий подряд.

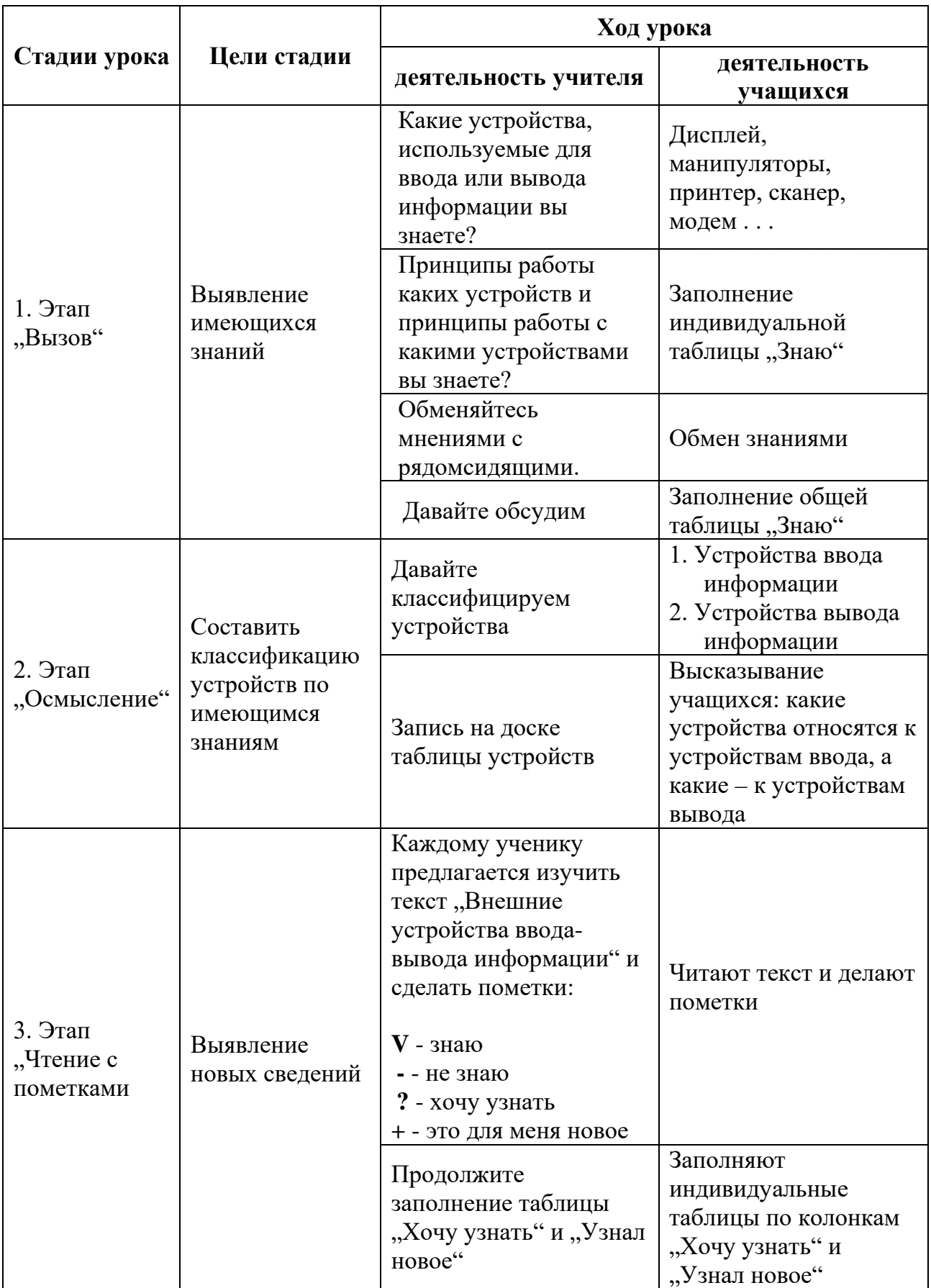

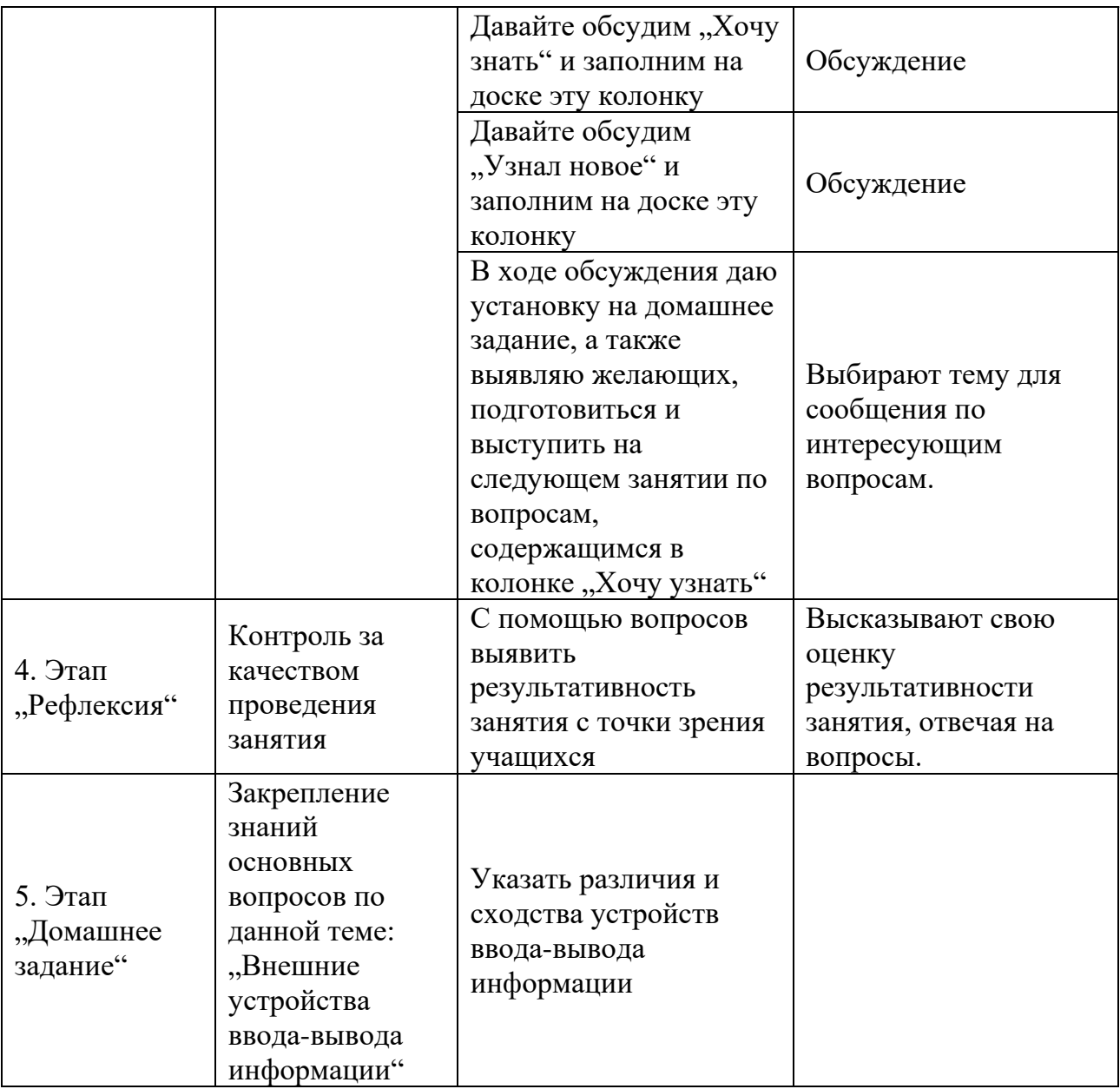

# **2. Тема: «Информация в памяти компьютера. Системы счисления» Цели урока:**

- *Образовательные:* организовать деятельность учащихся по изучению структуры компьютерной памяти, актуализации изученных ранее в курсе математики подходов к представлению числовой информации, разобрать системы счисления.
- *Развивающие:* создать условия для развития интеллектуальных умений учащихся: умения анализировать, сравнивать, обобщать, выделять гипотезы, выделять главное, делать самостоятельные выводы; создать условия для развития умений учащихся устанавливать взаимосвязь, продолжать формирования умения работать с недостаточной информацией.

 *Воспитательные:* содействовать развитию коммуникативной культуры, помочь учащимся осознать ценность совместной деятельности, создать условия для привития интереса к предмету.

**Тип урока:** изучение нового материала

**Форма урока**: групповая (работают в парах)

### **Средства обучения:**

Интерактивная доска, презентация «Информация в памяти компьютера. Системы счисления»

**Структура урока** в концепции «Критического мышления» состоит из 3 этапов:

1.стадия Вызова

2.стадия Осмысления (Реализации)

3.стадия Рефлексия (Размышления и обобщения)

**Методы обучения:** словесный, элементы технологии развития критического мышления

#### **Ход урока**

#### **I.Организационный этап – 3м.**

Ученики работают в парах.

### **II.Стадия Вызова. - 8м.**

Учащимся демонстрируется два цветка: астра и лилия.

**У**.Какие это растения? Как эти растения называются?

**у**. -----

**У**.Представьте, что вам нужно передать информацию об этих цветах. Как вы будете это делать? Какие формы представления информации вы будете использовать?

**у**. Словесное описание, рисунок или фотография, числовые данные (размер, количество лепестков и т.д.), музыка.

**У**. В каком виде и где будет храниться информация об этих цветах в компьютере?

у. В файлах и папках.

**У**.А если показать эти цветы компьютеру. Сможет ли он передать информацию о них? Почему?

Ученики высказывают свои мнения. Постепенно приходят к мысли, что способы представления информации для компьютера и человека различны.

На основании высказанных мнений заполняем таблицу ЗХУ - сначала дети в парах, затем по одному представителю от пары заполняют таблицу на доске.

(пример заполнения)

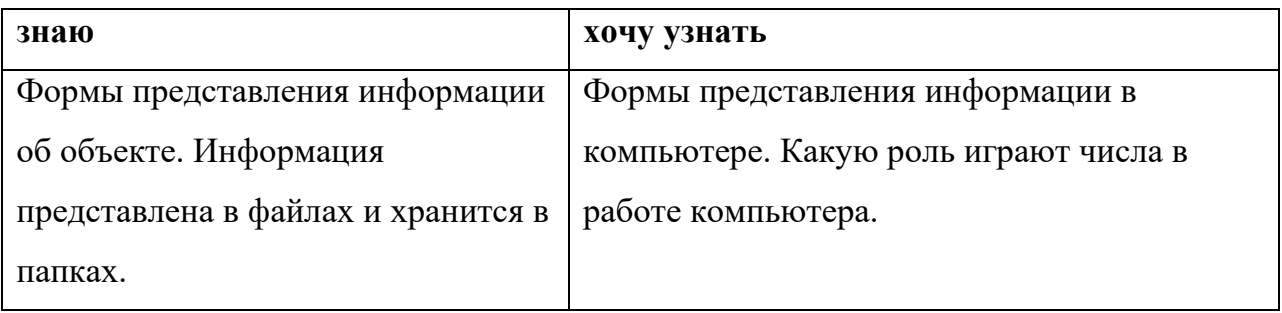

У. Ребята, на основании того, что мы записали на доске, попробуйте сформулировать тему сегодняшнего урока.

Ученики выдвигают свои версии. Выбирается наиболее близкая тема к тематическому планированию. Тема записывается на доске над таблицей ЗХУ

#### III. Стадия осмысления - 25м.

У. Тема нашего урока « ». Вы уже обратили внимание, что многие учебные лисциплины взаимосвязаны. На любом уроке вы можете применять знания, полученные на других уроках, и опираться на свой жизненный опыт. Поэтому изучая новый материал, используйте знания, полученные по другим предметам, при чтении книг или просмотре телепередач.

**У.** Во время чтения §1.3 стр.16-17, вы делаете заметки на полях, используя условные обозначения:  $v - a$  так и думал, + - новая информация, +! – очень ценная информация, - – у меня по другому, ? – не очень понятно, я удивлен.

Данная работа ведется в парах. Затем вместе с учителем обсуждается прочитанный материал. Особое внимание уделяется тексту с пометками +, - и ?.

Учащиеся могут отметить + или? следующие абзацы:

«С помощью последовательности битов можно представить самую разную информацию» - Учителю нужно будет привести пример двоичного кодирования рисунка, слова, числа, не вдаваясь в подробности двоичного кодирования (это темы следующих уроков). Например:

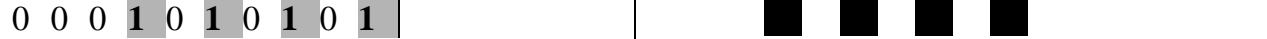

 $\overline{6}$ 

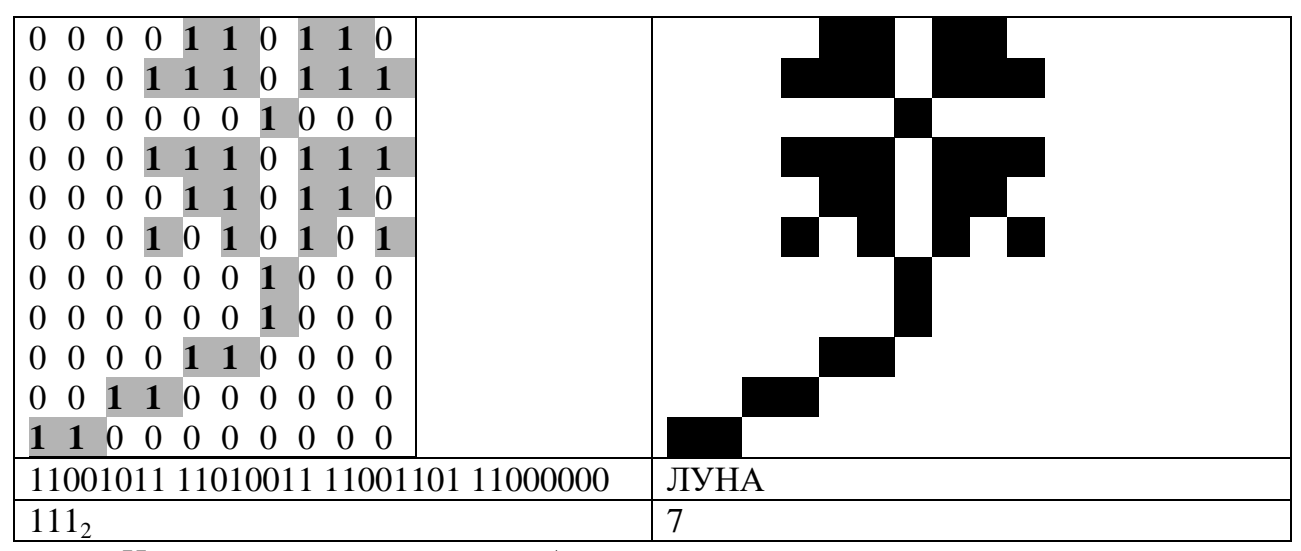

«Известно множество способов записи чисел» - краткая лекция учителя о системах счисления, сопровождаемая презентацией. Из всех систем счисления более подробно останавливаемся на Римской системе счисления. Для закрепления ученики выполняют упр.13 стр.10 в рабочей тетради.

«Позиционной эта система счисления называется потому, что...» - для закрепления понятия «Позиционная система счисления» выполняется упр.11 стр.9 в рабочей тетради.

«Любое целое число можно представить в виде суммы разрядных слагаемых...» - в дополнение к примеру из учебника можно разобрать еще несколько примеров (1 приводит учитель, по одному от 2-3 учеников). Например:

 $609 = 6*100 + 0*10 + 9*1$  $4123 = 4*1000 + 1*100 + 2*10 + 3*1$  $110 = 1*100 + 1*10 + 0*1$ 

#### **IV. Стадия рефлексии 7м.**

Возвращение к таблице ЗХУ.

У. Ребята, давайте подведем итог урока.

#### Один из учеников рассказывает кратко весь материал урока.

У. Теперь проверим, как остальные поняли изученный материал. Для этого сыграем в игру «Верю – не верю».

Ученикам раздаются бланки с 10 утверждениями по теме урока, из которых 5 верных и 5 ошибочных. Если утверждение верное, то рядом с ним ставится «+», в противном случае - «-». Ответив, ученики меняются листочками и проверяют соседа по парте.

выставляют оценки. Правильные ответы будут зафиксированы на доске.

#### **V.Подведение итогов. Домашнее задание. 2м.**

Выставление оценок.

Читать §1.3 (стр.16-17), 4.3. В рабочей тетради упр.12, 14, 16 стр.10-11

#### **Список литературы и Интернет-ресурсов:**

1.Информатика и ИКТ: учебник для 6 класса/ Л.Л. Босова. – М.: БИНОМ. Лаборатория знаний. 2009

2.Информатика и ИКТ: рабочая тетрадь для 6 класса/ Л.Л. Босова. – 2-е изд. - М.: БИНОМ. Лаборатория знаний. 2010

3. Информатика и ИКТ: поурочные разработки для 6 класс: методическое пособие/ Л.Л.

Босова, А.Ю. Босова. – М.: БИНОМ. Лаборатория знаний. 2011

4.Поурочные разработки по информатике: 6 класс / Югова Н.Л., Хлобыстова И.Ю. – М.: ВАКО, 2010

5. pedsovet.su

#### **IV. Заключение**

Цель современного образования – подготовка учащихся к жизни в мире, характеризующимся большим объёмом информации. Всё более актуальными становятся такие требования современной действительности как, умение пользоваться информацией, добывать, воспринимать, анализировать, транслировать, находить критерии её оценки. Научиться работать с информацией – сложная задача, стоящая пред современными обучающимися. Следовательно, ОУ должно организовать образовательную среду таким образом, чтобы обучающиеся овладевали информационной культурой и социальным опытом, развивали социальные навыки, формировали жизненные ценности.

Достижение данных задач может осуществляться с помощью особых методов обучения, отличных от традиционных, в частности с помощью технологии развития критического мышления. ТРКМ позволяет добиться позитивных результатов формирования мыслительной деятельности обучающихся. Её особенность заключается в том, что обучающийся строит процесс обучения исходя из реальных и конкретных целей, отслеживает направления своего развития и определяет конечный результат. С другой стороны, использование ТРКМ ориентировано на развитие навыков вдумчивой работы с информацией.

ТРКМ не отвергает традиций классического образования и требований образовательных стандартов. Напротив, она опирается на них и гармонично включается в учебный процесс, позволяя учителю реализовывать новые цели образования, связанные с формированием универсальных учебных действий у учащихся.

Работая по ТРКМ учителям удаётся значительно приблизить учебный процесс к реальной жизни, протекающей за пределами учебного кабинета, а, использование ТРКМ на уроках информатики повышает у обучающихся мотивацию к учению и интерес к дисциплине, способствует более эффективному овладению приёмами мыслительной деятельности в сфере информационных технологий.

# **V. Список используемых источников информации (книги онлайн)**

- 1) Загашев И.О., Заир Бек С.И., Муштавинская И.В. «Учим детей мыслить критически». - [http://nashol.com/2015022482779/razvitie-kriticheskogo-mishleniya-na](http://nashol.com/2015022482779/razvitie-kriticheskogo-mishleniya-na-uroke-posobie-dlya-uchitelei-zair-bek-s-i-mushtavinskaya-i-v-2011.html)[uroke-posobie-dlya-uchitelei-zair-bek-s-i-mushtavinskaya-i-v-2011.html](http://nashol.com/2015022482779/razvitie-kriticheskogo-mishleniya-na-uroke-posobie-dlya-uchitelei-zair-bek-s-i-mushtavinskaya-i-v-2011.html)
- 2) Колеченко А.К. «Энциклопедия педагогических технологий». <http://avkrasn.ru/article-1041.html>
- 3) Клустер Д. «Что такое критическое мышление?» <http://rus.1september.ru/article.php?ID=200202902>
- 4) Муштавинская И.В. «Технология развития критического мышления на уроке и в системе подготовки учителя: Учебно – методическое пособие». [http://fictionbook.ru/author/i\\_v\\_mushtavinskaya/tehnologiya\\_razvitiya\\_kriticheskogo\\_myis](http://fictionbook.ru/author/i_v_mushtavinskaya/tehnologiya_razvitiya_kriticheskogo_myis/read_online.html) [/read\\_online.html](http://fictionbook.ru/author/i_v_mushtavinskaya/tehnologiya_razvitiya_kriticheskogo_myis/read_online.html)
- **5)** Халперн Д. «Психология критического мышления». [http://e-libra.ru/read/226630](http://e-libra.ru/read/226630-psixologiya-kriticheskogo-myshleniya.html) [psixologiya-kriticheskogo-myshleniya.html](http://e-libra.ru/read/226630-psixologiya-kriticheskogo-myshleniya.html)

## **Интернет-ресурсы:**

- 1) <http://cito-web.yspu.org/link1/metod/met49/node22.html> технология «Развитие критического мышления через чтение и письмо»
- 2) <http://lingvist.ucoz.ru/publ/18-1-0-17> развитие критического мышления через чтение и письмо: стадии и приемы
- 3) <http://www.kmspb.narod.ru./posobie/priem.htm> приёмы РКМ.
- 4) [http://nenuda.ru/технология](http://nenuda.ru/технология-развитие-критического-мышления.html)-развитие-критического-мышления.html ТРКМ
- 5) <http://www.koob.ru/superlearning/> книги по творческому и логическому мышлению, по развитию мышления